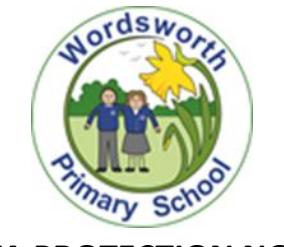

## **DATA PROTECTION NOTICE**

This Policy should also be read in conjunction with any relevant Jefferys Education Trust documentation/policies. Please ask if you need further information.

## **Privacy Notice - Data Protection Act 1998**

We, Wordsworth Primary School, are a data controller for the purposes of the Data Protection Act. We collect information from you and may receive information about your child from any previous school and the Learning Records Service. We hold this personal data and use it to:

- Support your teaching and learning;
- Monitor and report on your progress;
- Provide appropriate pastoral care, and
- Assess how well your school is doing.

This information includes your contact details, child's national curriculum assessment results, attendance information **and** personal characteristics such as your ethnic group, any special educational needs and relevant medical information.

## *We will not give information about you to anyone outside the school/trust, without your consent unless the law and our rules allow us to.*

We are required by law to pass some information about you to the Department for Education (DFE) and, in turn, this will be available for the use(s) of the Local Authority.

If you want to see a copy of the information about you that we hold and/or share, please contact the school office team.

If you require more information about how the DFE store and use your information, then please go to the following website:

http://www.education.gov.uk/researchandstatistics/datatdatam/b00212337/datause

If you are unable to access the website we can send you a copy of this information. Please contact the DFE as follows:

Public Communications Unit Department for Education Sanctuary Buildings Great Smith Street London SW1P 3BT Website: www.education.gov.uk email: http://www.education.gov.uk/help/contactus Telephone: 0370 000 2288

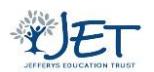